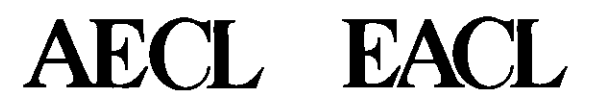

# **The RFSP Direct-Access File**

# **Benoit Arsenault, AECL March, 2000**

29/03/2005

100004/U:dpmsword/arsenault

page 1

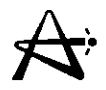

# **RFSP Data Base**

- **Modules communicate through direct access (database) file**
- **Hierarchical structure**
- **Up to 7 levels**
- **Up to 40 records and/or subindices per level**
- **All model data stored, minimizing input requirements**

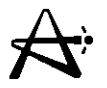

# **Communication with Other Codes or Platforms**

- **a \*RMICA SCII,** \* **WMICA SCII** 
	- read and write direct access file in ASCII format

# **a \*RNSES, \*WNSES**

- read and write direct access file to NSES ASCII format (for link to HQSIMEX)

# **a \*NUCIRCLNK**

- read coolant properties from NUCIRC and write bundle powers to NUCIRC **\*CERBERUS, \*CERBRRS**
- links to CATHENA, FIREBIRD, SOPHT, NUCIRC

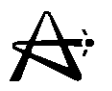

# **RFSP Direct-Access File**

- Hierarchical or tree-like organizational structure.
- Local direct-access file called "STORE".
- Composed of indices and records.
- Up to 7 levels of indices.
- Under any index may be combined total of 40 subindices and records.
- Move from lowest-level (Level-1) index to higher-and higher-level subindices.
- Not all records are at the same level.
- Records and index identified by 10-character alphanumeric name.
- Names need be unique only within an index.

#### **Example of the Structure of a Direct-Access File ELEMENT!**

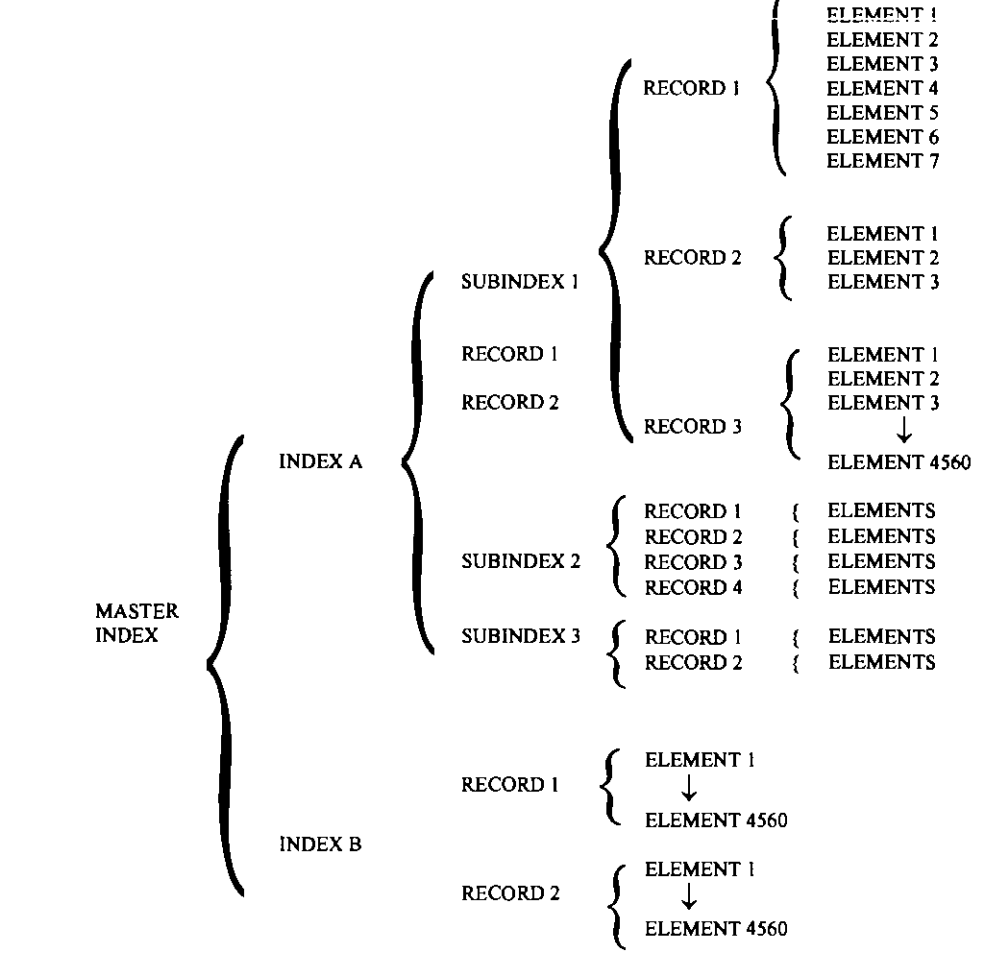

100004/U:dpmsword/arsenault

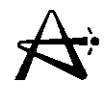

- The system of indices is used to gain access to any record by giving the proper sequence of indices, from lowest level to highest level, leading to that record.
- [Note: Since names are not necessarily unique, the user must be careful to properly identify the record desired.
- Usually the index names correspond to the module that creates them i.e.:

\*DATA GEOMETRY creates GEOMETRY index \*DATA IRRADIATION creates IRRADIATION index \*DATA FLUXIPOWER creates FLUXIPOWER index \*SIMULATE creates SIMULDATA index

- Each index contains names, lengths, and addresses of its subindices and records.
- Also index can be used to store information, 6 words called the IDENT array, displayed by \*PRINT MASS

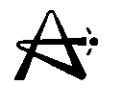

Modules **\*DELETE** and **\*STORE** can be used to delete or copy, respectively, records or whole indices (including everything under them) e.g.,: 'STORE

FROM FLUX/POWERPOWERS TO REFORM FLUX/POWERPOWERS 'DELETE FLUNPOWERPOWERS CHANNEL

**\*PRINT** can be used to print most records (without listing the complete path) and in some cases whole indices and everything below them:

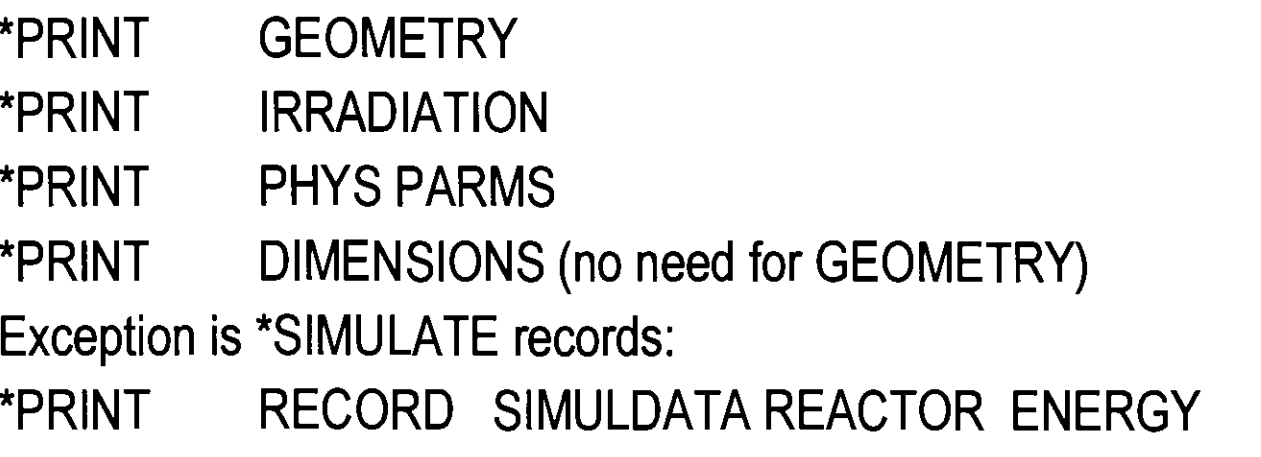

29/03/2005

100004/U:dpmsword/arsenault

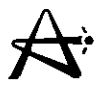

# \*USE DAF/\*MAKE DAF vs. \*READ TAPE/RITE **Tano <sup>I</sup>Wrw**

Advantages of \*USE DAF/MAKE DAF

- RFSP data base is saved as a direct-access file
- Better than copying "STORE" file since name is shown in output file
- Faster
- Full path names can be given (70 characters available) Disadvantages of \*USE DAF/\*MAKE DAF
- File size large
- . \*DELETE'S create holes that are not filled if possible but size of file can, at best, stay the same
- For calculations where file keeps growing e.g. "SIMULATE, "CERBERUS or "CERBRRS may be unusable with limited disk space<br> $29/03/2005$

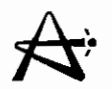

# USE DAF/\*MAKE DAF vs. \*READ TAPE/RITE **Tape (con't)**

Advantages of \*READ TAPE/\*RITE Tape

- File size is kept to minimum; \*DELETE can be used to control size
- Can be used to merge models: \*READ TAPE file 1 \*READ TAPE file 2 TEMP \*STORE FROM TEMP GEOMETRY TO GEOMETRY \*DELETE TEMP

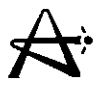

## **USE DAF/\*MAKE DAF vs. \*READ TAPE/RITE** USE DAF/\*M.<br>Tape (con't) Disadvantages of \*READ TAPE/\*RITE Tape

- Slower because direct-access file must be created each time from sequential file
- File name limited to 10 characters

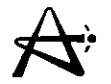

 $\frac{1}{1}$ 

 $\pm$ 

#### **\*PRNT MASS (or PRINT MASS)**

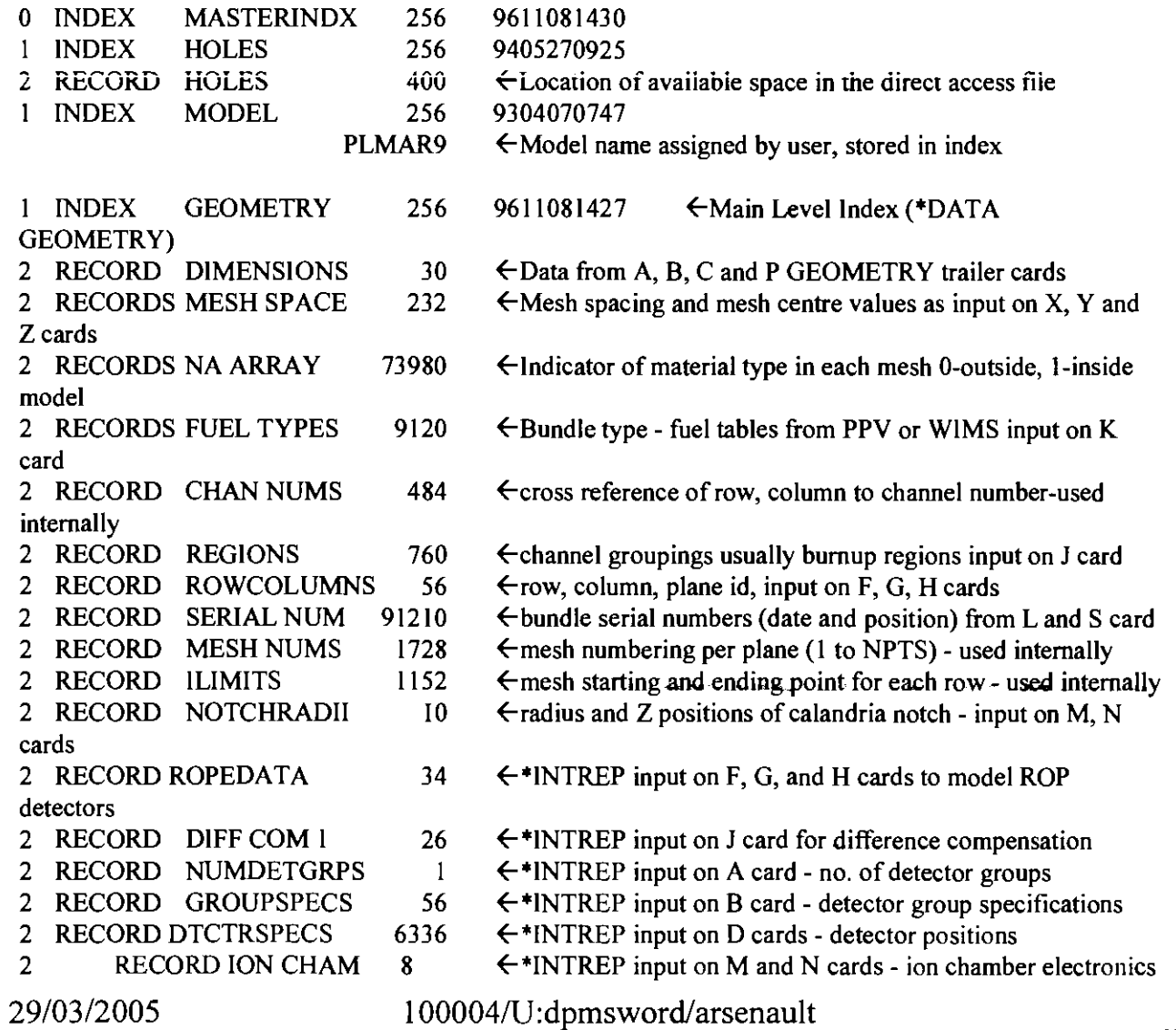

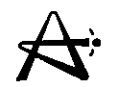

 $\begin{array}{c} 1 \\ 1 \\ 1 \end{array}$ 

 $\pm$ 

#### **Irradiation**

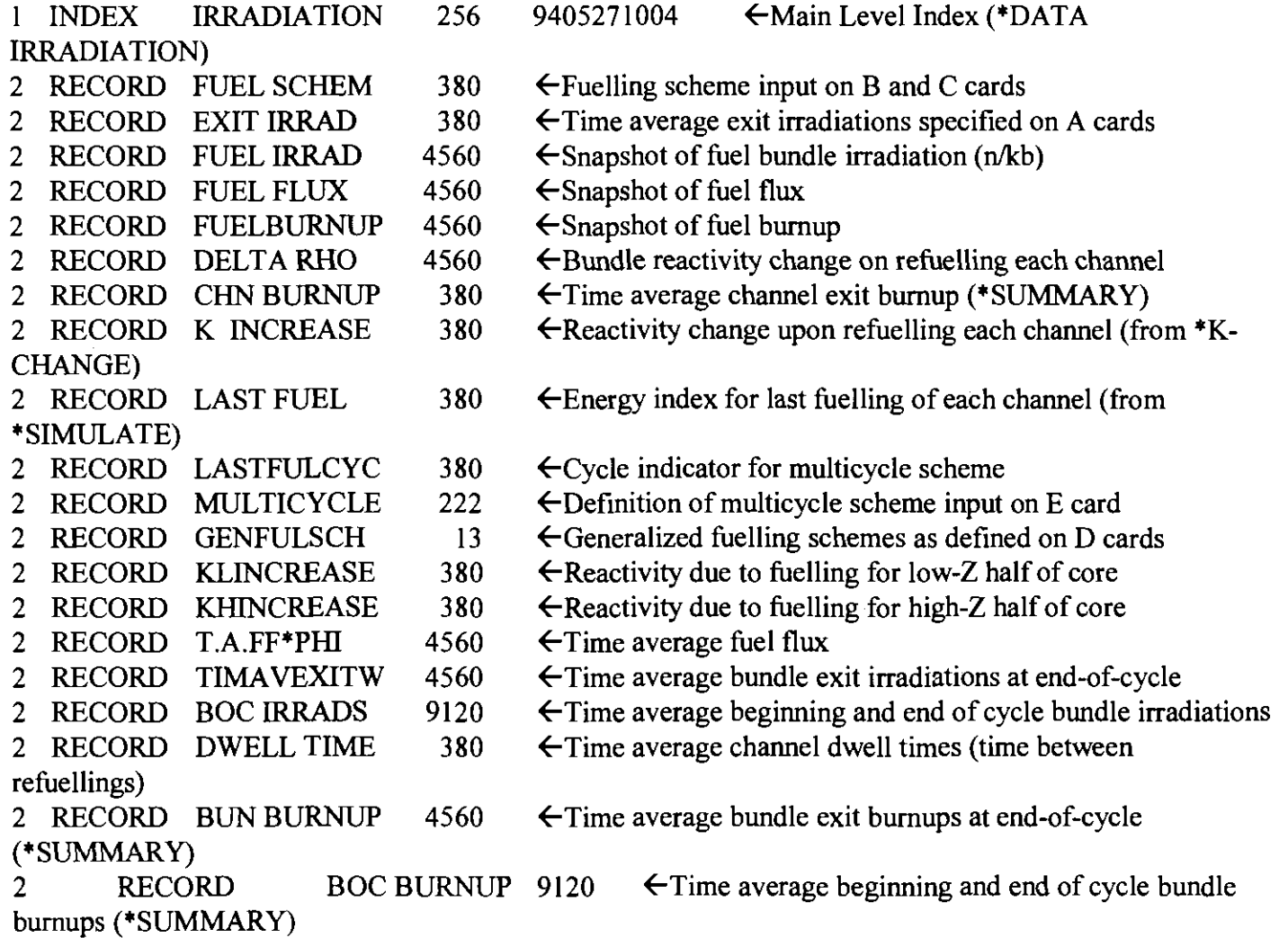

29/03/2005 100004N:dpmsword~arsenault **page** 12

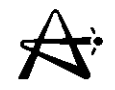

 $\frac{1}{4}$ 

 $\hat{\mathbf{r}}$ 

#### **Fuel Props**

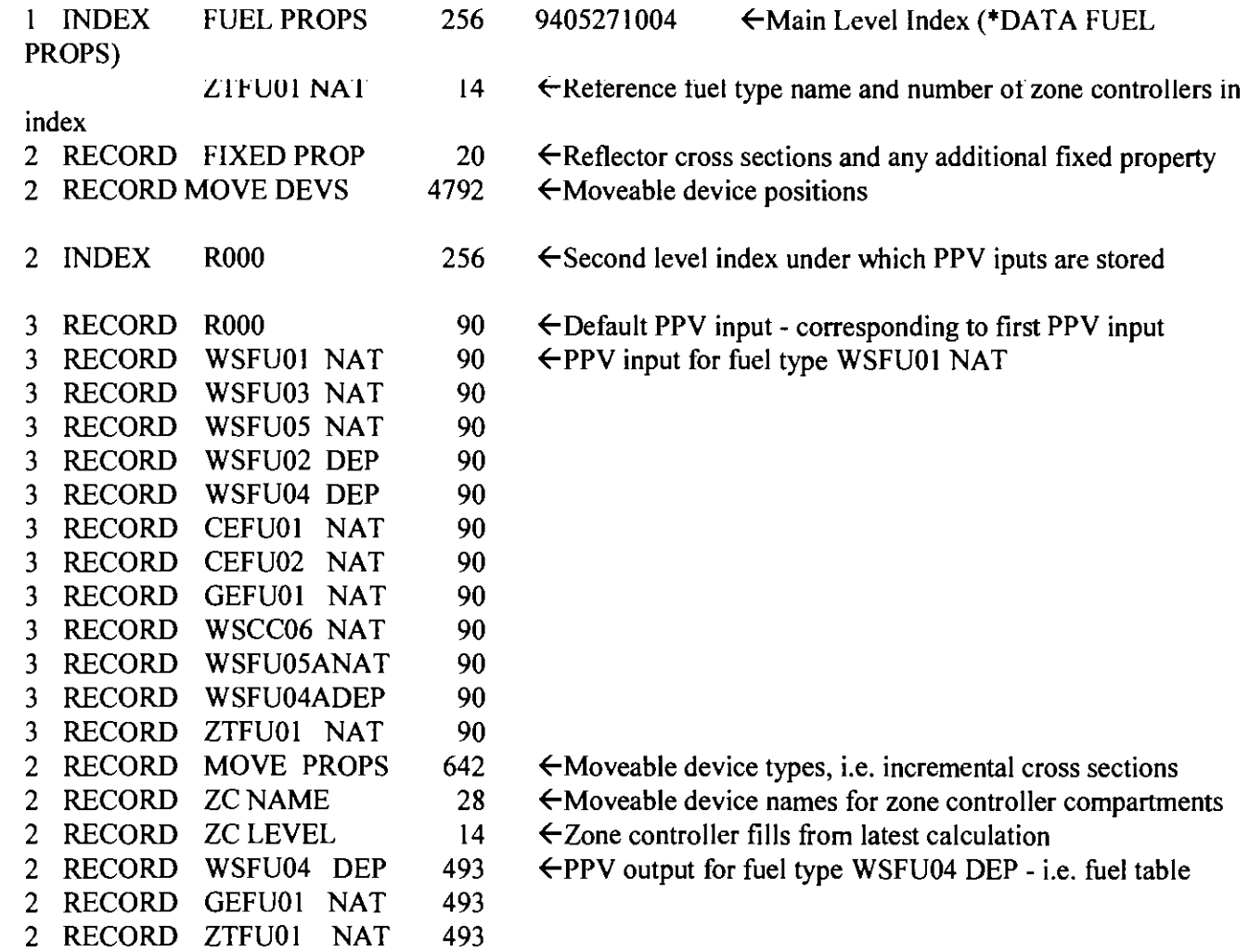

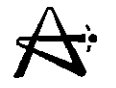

#### **Flux/Power** 1 **INDEX** FLUX/POWER 256 9405271017  $\leftarrow$ Main Level Index (\*DATA FLUX/POWER) 2 INDEX POWERS 256  $\leftarrow$  Second level index under which powers are stored **2061400.00 879.79 6995.86.956120 ←Index contains info from latest calculation:** total thermal power, **max** bundle power, **max** channel power and thermal-to-fission ratio 3 RECORD BUNDLE 4560 ←Bundle powers 3 RECORD CHANNEL 380  $\leftarrow$ Channel powers 2 INDEX XENON DIST  $\epsilon$  Second level index under which satrating fission product 256 concentrations are stored for end of time step RECORD FUEL FLUX 4560  $\leftarrow$  fuel flux at end of time stap 3 RECORD IODINE 4560  $\epsilon$ iodine concentration at end of time stap 3 RECORD XENON **4560 ← xenon concentration at end of time stap** 3 RECORD PM **149**  3 **4560**  RECORD SM **149 4560**  3 RECORD RU **105 4560**  3 RECORD RH **105 4560**   $\overline{3}$ RECORD PM **151 4560**  3 RECORD SM **151 4560**  3 RECORD SM **155 4560**  3 RECORD EU **155 4560**  3 RECORD EU **157 4560**  3 RECORD GD **157 4560**  3 RECORD AG **113 4560**  3 RECORD CD **113**  3 **4560**  RECORD XENON META 3 **4560**

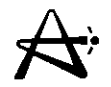

 $\frac{1}{2}$ 

#### **Flux/Power (con 't)**

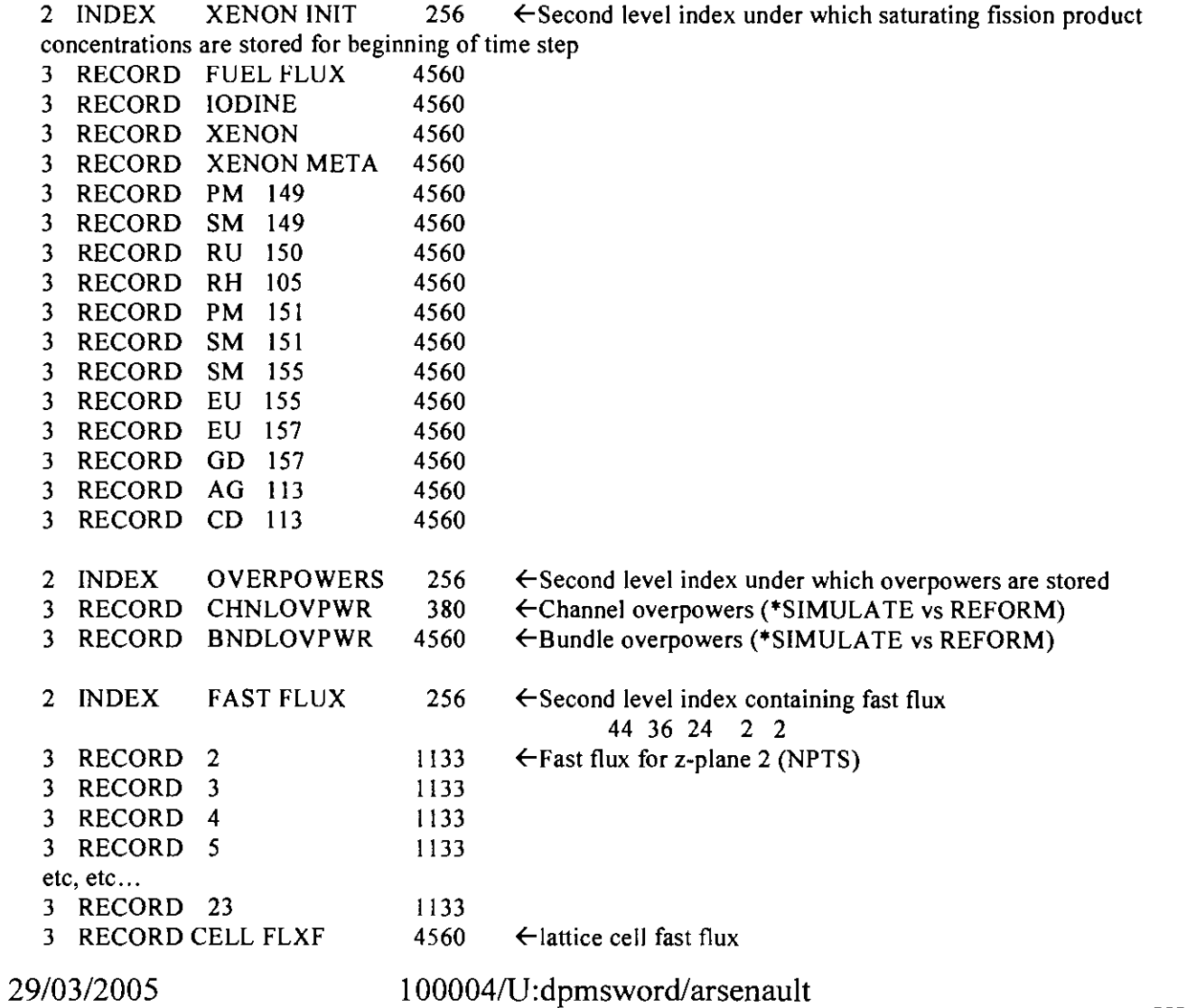

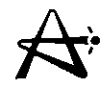

#### **Flux/Power (con't)**

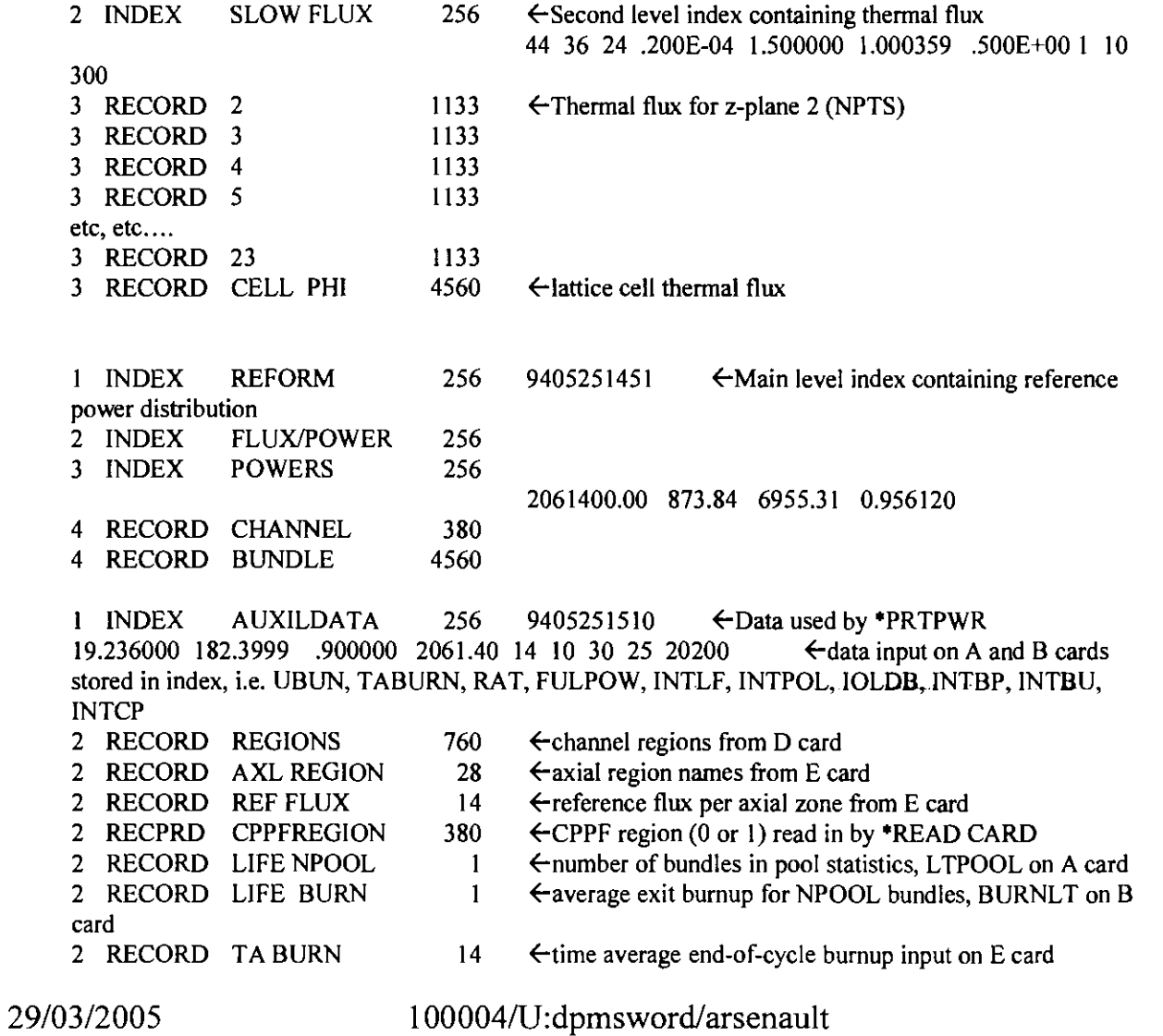

page 16

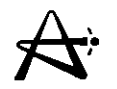

 $\sim$ 

 $\frac{1}{2}$ 

#### **PHYS PARMS**

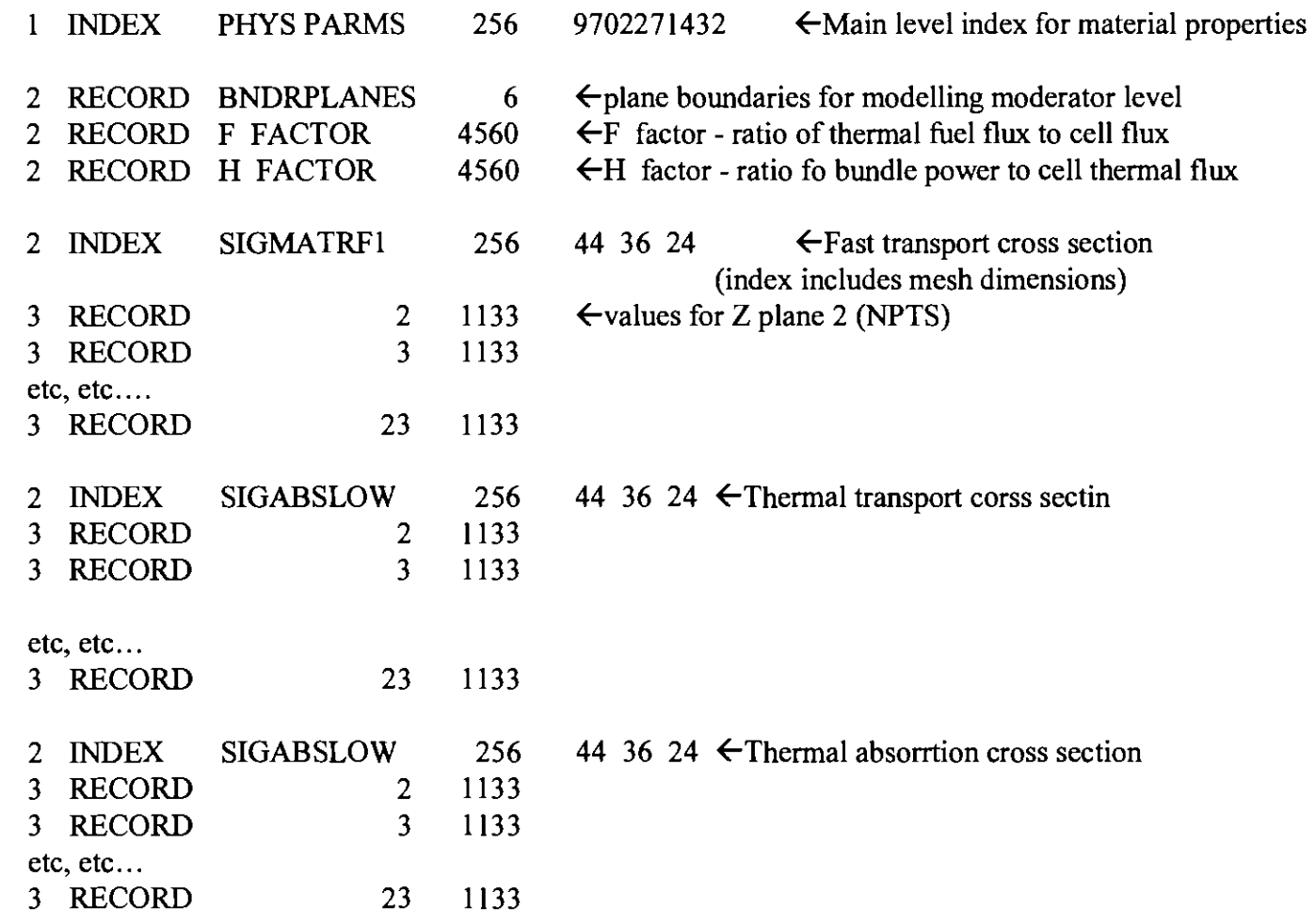

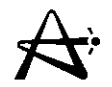

 $\frac{1}{2}$ 

 $\mathcal{X}_\mathcal{A}$ 

 $\overline{\phantom{a}}$ 

#### **PHYS PARMS (con't)**

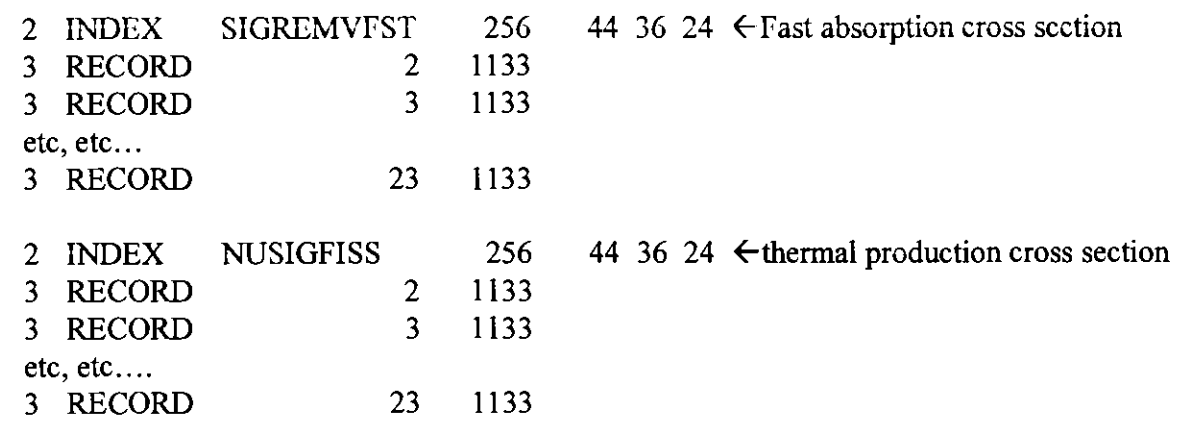

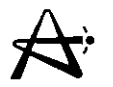

### **XENON Properties**

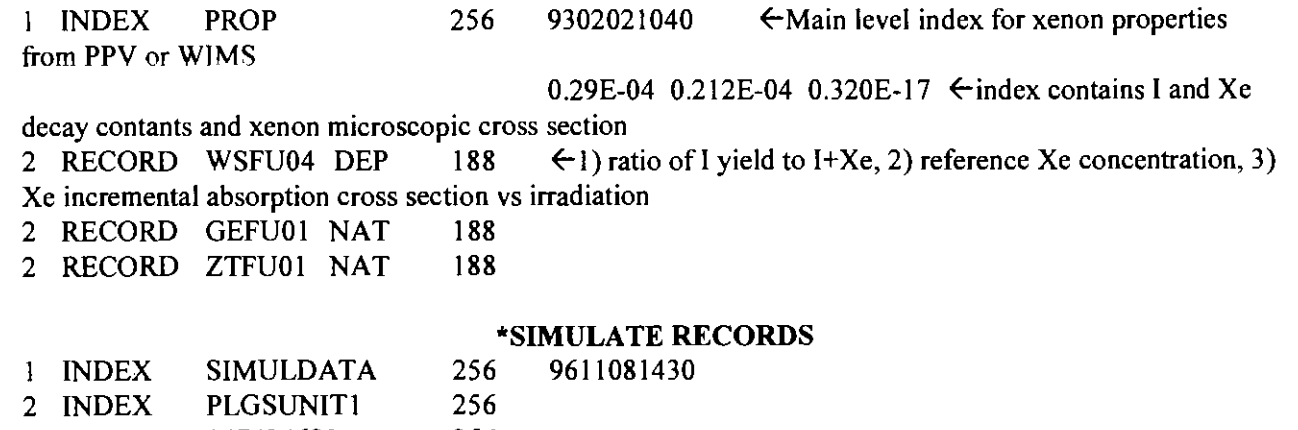

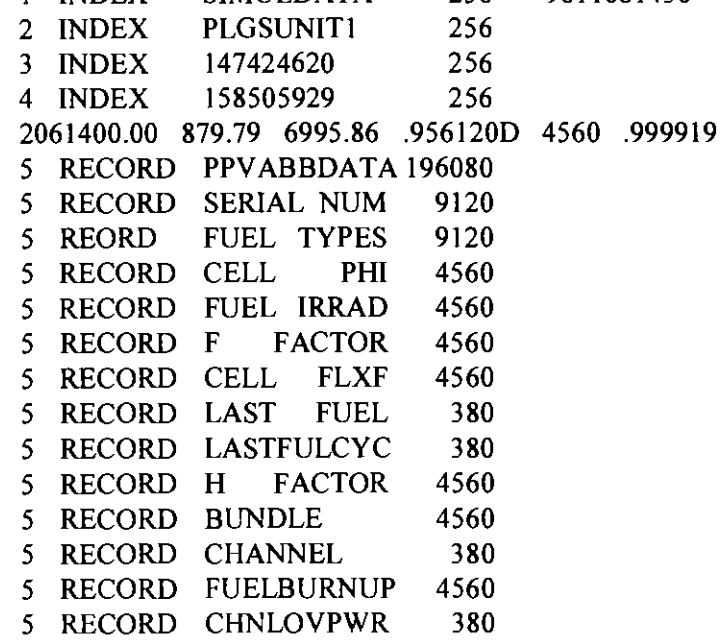

 $\frac{1}{2}$ 

 $\frac{1}{3}$